# FSJES ELJADIDA- Module Informatique de Gestion S4 - SEG - Prof Tachicart- Examen blanc

Durée : 60 minutes. Une question peut avoir une ou plusieurs réponses possibles. Question 1 [ques1-1]  $\clubsuit$ Parmi ces éléments, sélectionner ceux qui ne sont pas des périphériques de sortie de l'ordinateur ? A imprimante B Projecteur C Ecran D Ecouteurs Processeur  $\begin{bmatrix} F \\ \end{bmatrix}$  Aucune de ces réponses n'est correcte. Question 2 [ques1-2]  $\clubsuit$ Parmi ces éléments, sélectionner ceux qui ne sont pas des périphériques d'entrée de l'ordinateur ? A Clavier B Souris C Microphone D Webcam la RAM  $\boxed{\underline{F}}$  Aucune de ces réponses n'est correcte. Question 3  $[ques1-3]$   $\clubsuit$ Parmi ces éléments, sélectionner ceux qui sont des périphériques d'entrée de l'ordinateur ? Clavier Bouris Microphone Webcam  $|E|$  la RAM  $|F|$  Aucune de ces réponses n'est correcte. Question 4 [ques1-4]  $\clubsuit$ Parmi ces éléments, sélectionner ceux qui sont des périphériques de sortie de l'ordinateur ? A imprimante Projecteur Ecran D Ecouteurs E Processeur F Aucune de ces réponses n'est correcte. Question 5 [ques2-1]  $\clubsuit$  Quelle est la valeur décimale qui correspond à la valeur binaire 10011 ? |A| 18 | B| 16 | C| 17 | D| 2 | E| 1 Aucune de ces réponses n'est correcte. Question 6 [ques2-2]  $\clubsuit$  Quelle est la valeur décimale qui correspond à la valeur binaire 10010 ? 18 B 16 C 17 D 2 E 1  $|F|$  Aucune de ces réponses n'est correcte.

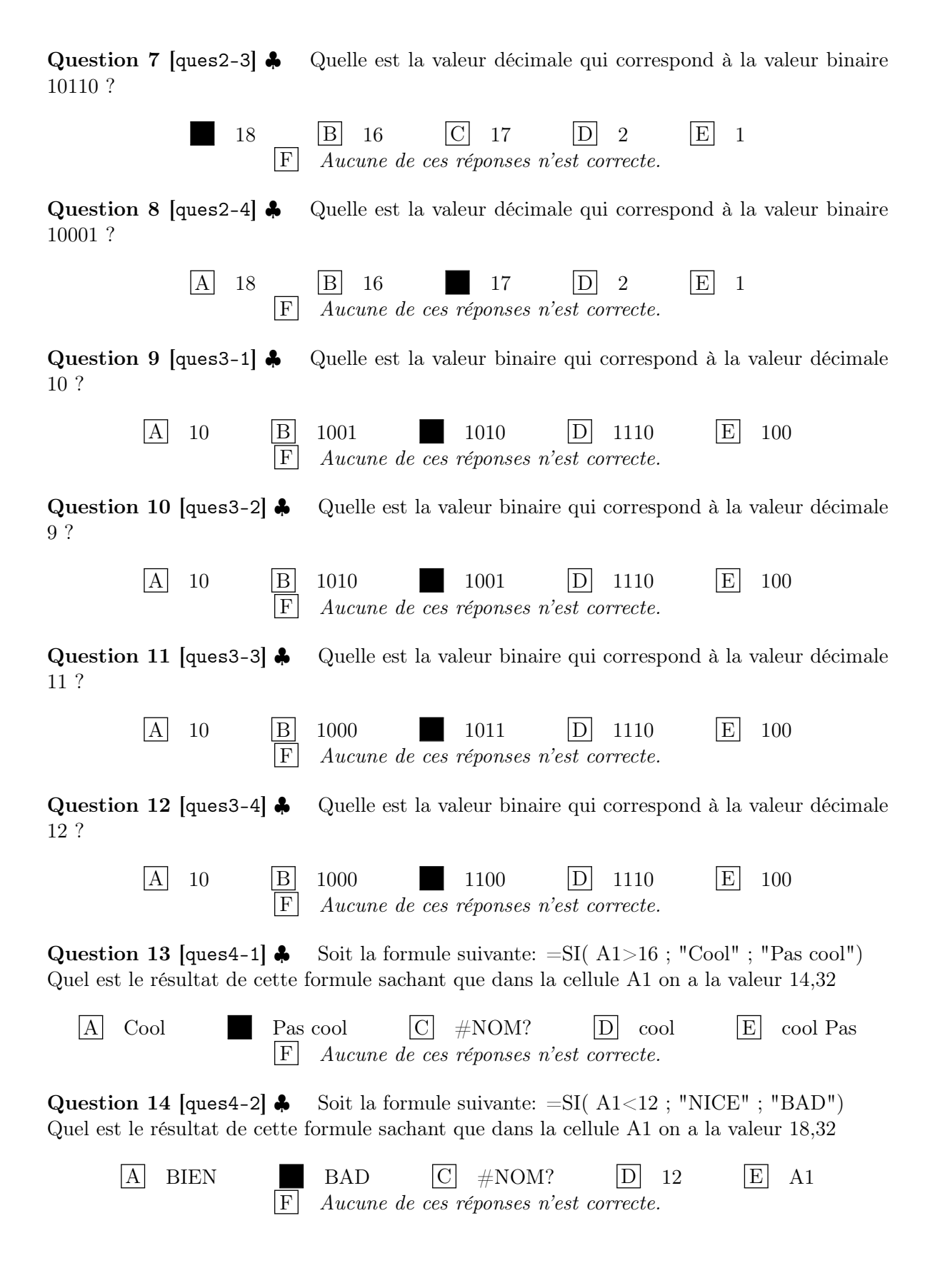

Question 15  $[ques4-3]$  Soit la formule suivante:  $=SI(A1>33; "TOP" ; "PAS MAL")$ Quel est le résultat de cette formule sachant que dans la cellule A1 on a la valeur 44,10  $|A|$  TQP  $|C|$  TCP  $|D|$  MAL  $|E|$  PAS MAL  $|F|$  Aucune de ces réponses n'est correcte. Question 16 [ques4-4]  $\clubsuit$  Soit la formule suivante: =SI(A1>12; "ASSEZ BIEN"; "BIEN") Quel est le résultat de cette formule sachant que dans la cellule A1 on a la valeur 14,32  $|A|$  BIEN ASSEZ BEIN  $|C|$   $\#NOM$ ?  $|D|$  12  $|E|$  A1  $\begin{array}{|c|c|c|c|c|} \hline \ \text{F} & \text{Aucune de ces réponeses n'est correcte.} \hline \end{array}$ Question 17 [ques6]  $\clubsuit$  La formule =10/0 retournera la valeur :  $\#\text{div}/0!$  B 0 C 10 D  $\#\#\#\#\#\#\#\}$  E 1  $\boxed{\mathrm{F}}$  Aucune de ces réponses n'est correcte. Question 18 [ques7]  $\clubsuit$  Quelle est la fonction Excel qui permet de calculer le nombre de cellules non vides :

NBVAL B NB.SI.VIDE C SOMME.VIDE D NBVIDE E SOMME.SI F Aucune de ces réponses n'est correcte.

Question 19 [ques5-1] ♣ Quelle est la fonction Excel qui permet de compter le nombre de cellules non vides :

NBVAL B NB.SI.VIDE C SOMME.VIDE D NBVIDE  $|E|$  SOMME.SI  $|F|$  Aucune de ces réponses n'est correcte.

Question 20 [ques5-2] ♣ Quelle est la fonction Excel qui permet de compter le nombre de cellules vides :

A NBVAL B NB.SI.VIDE C SOMME.VIDE NB.VIDE  $|E|$  SOMME.SI  $|F|$  Aucune de ces réponses n'est correcte.

Question 21 [ques6-1]  $\clubsuit$  Dans Excel, la concaténation de texte peut être effectuée en utilisant la fonction

CONCATENER() ou bien en utilisant le symbole:

 $\&$   $\begin{array}{c|c|c|c|c|c|c|c} \hline \& & \text{B} & \# & & \text{C} & \text{$\$} & & \text{D} & = & & \text{E} & \end{array}$  $|F|$  Aucune de ces réponses n'est correcte.

Question 22 [ques6-2]  $\bullet$  Dans Excel, la concaténation de texte peut être effectuée en utilisant:

 $\&$  la fonction CONCATENER()  $|C|$  $|D|$  la fonction COLLER()  $|E|$  "  $|F|$  Aucune de ces réponses n'est correcte.

Question 23 [ques6-3]  $\bullet$  Dans Excel, la concaténation de texte peut être effectuée en utilisant:

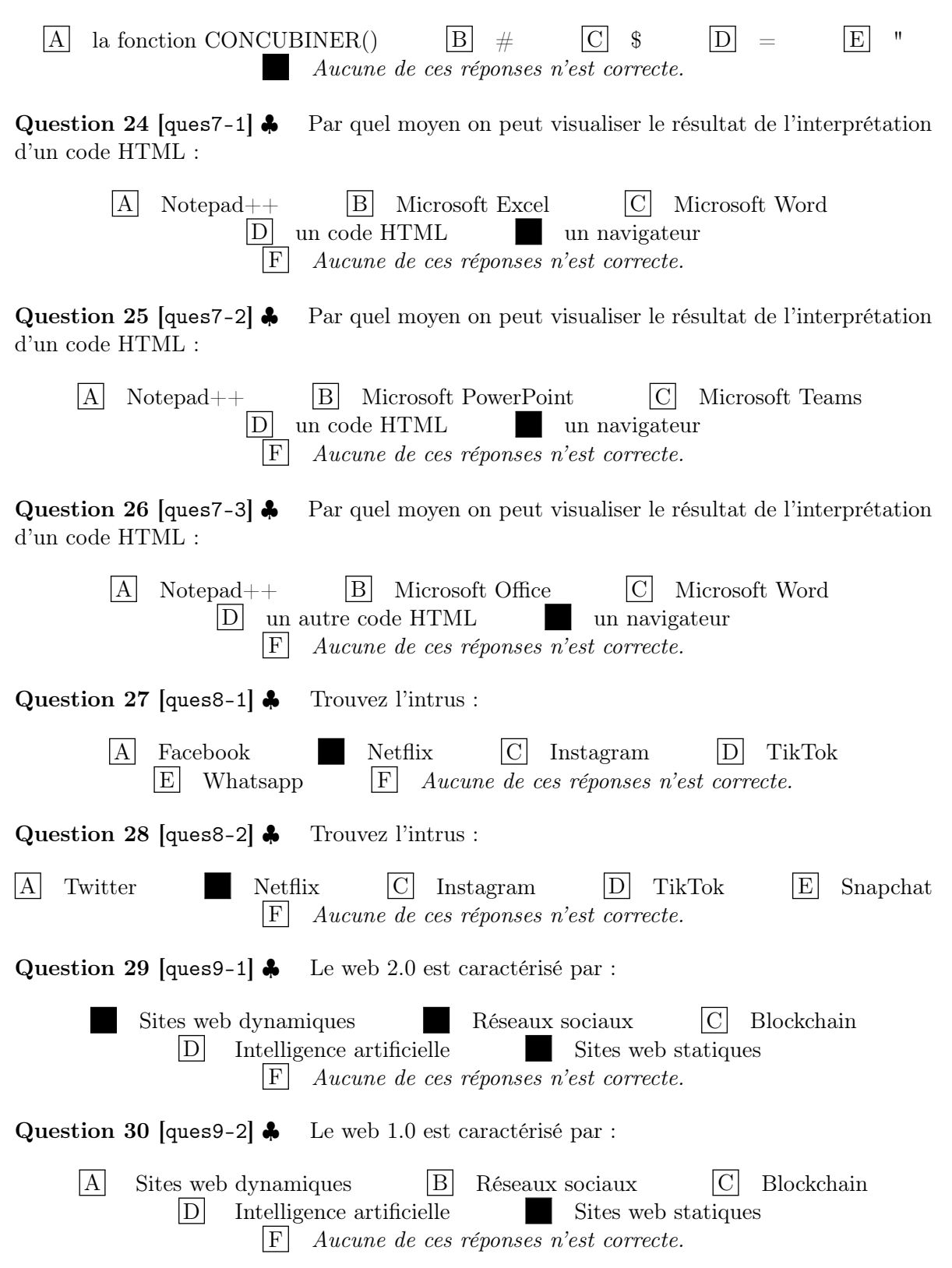

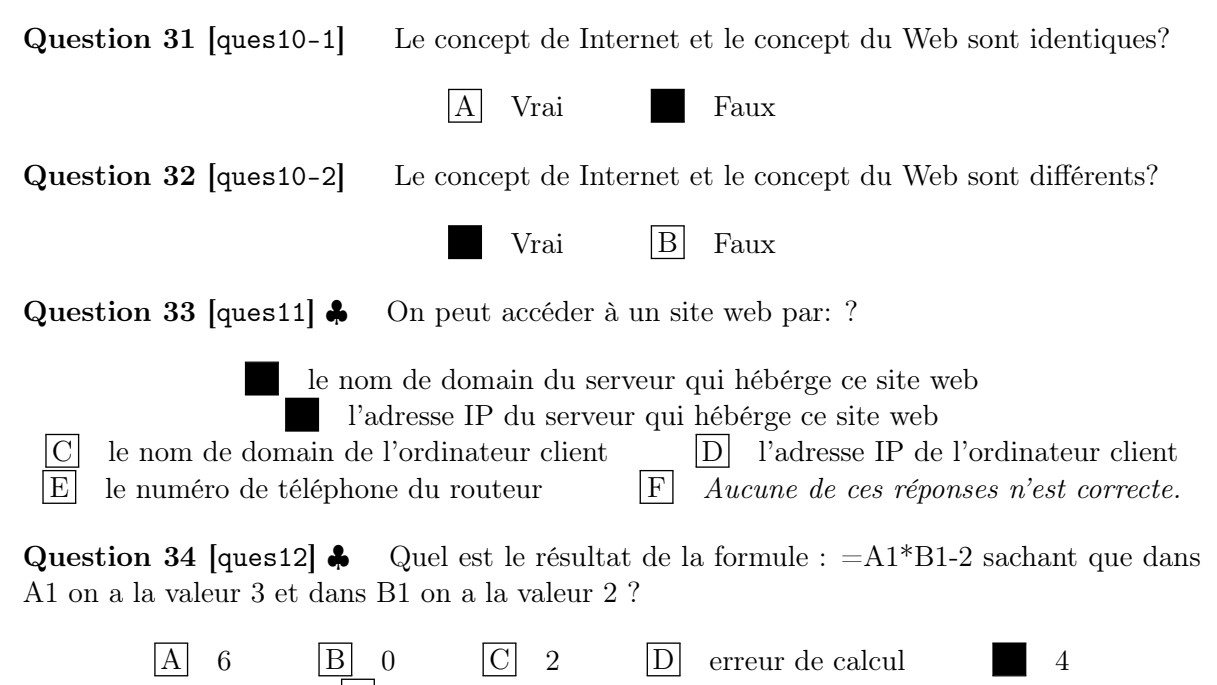

F Aucune de ces réponses n'est correcte.

## $\operatorname{CATALOGUE}$

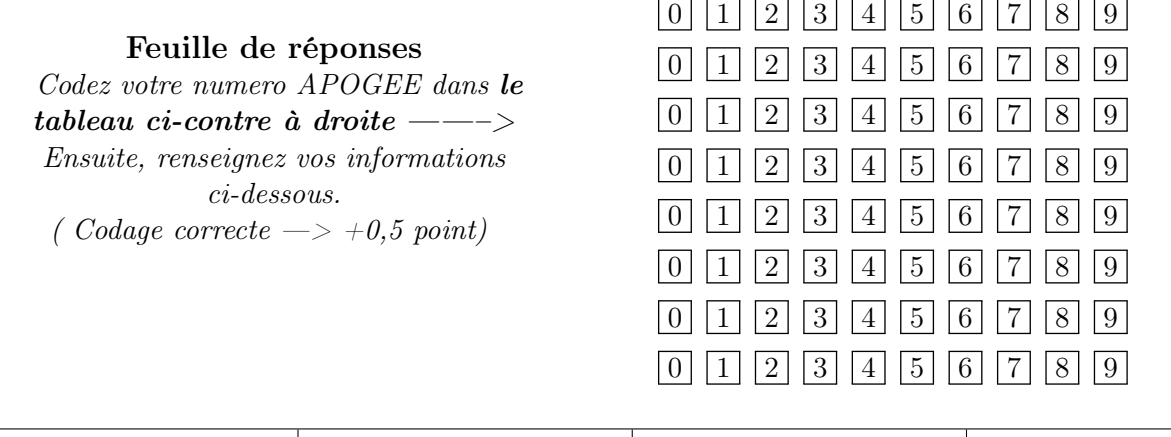

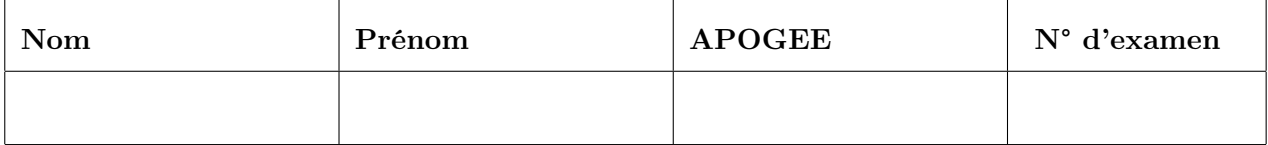

Les réponses aux questions sont à donner exclusivement sur cette feuille : les réponses données sur les feuilles précédentes ne seront pas prises en compte. Vous devez noircir la case qui correspond à la bonne réponse

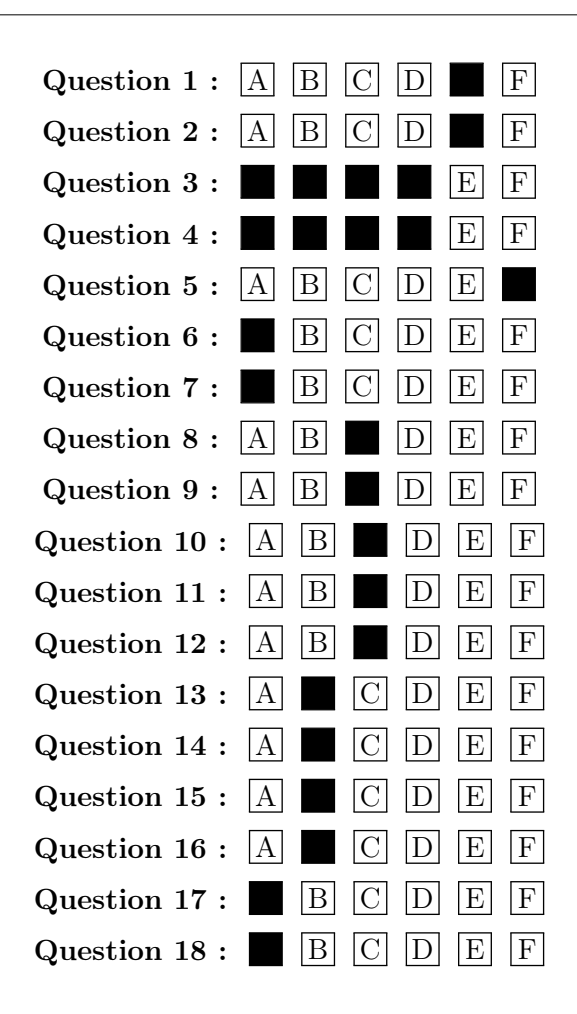

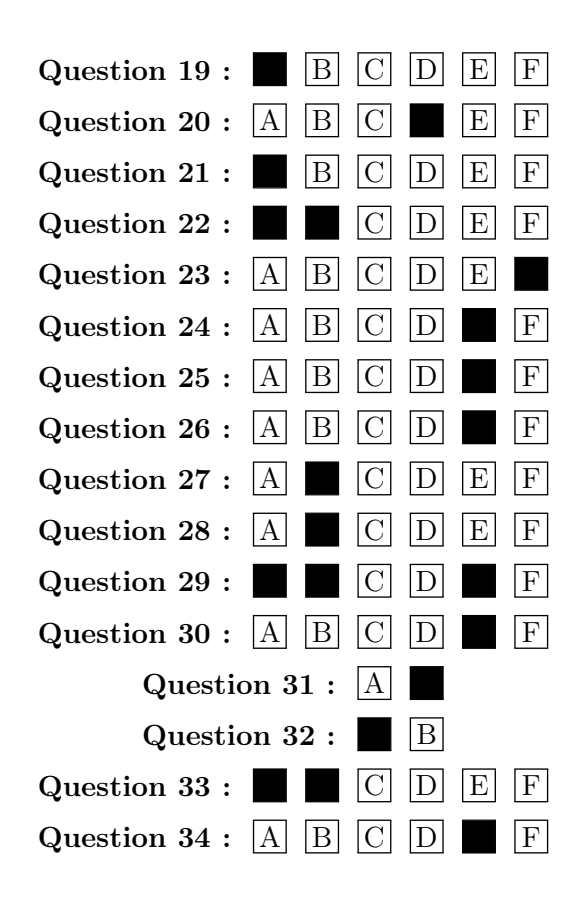